# Getting Started as a

# **Teacher**

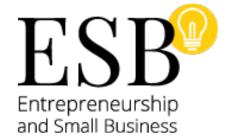

Perform the following steps to use GMetrix practice exams in preparation for the ESB exam.

#### **Overview**

Successful completion of the ESB certification will validate skills and knowledge for those students interested in working in a middle-skill trade profession as their own boss and those with entrepreneurship and small business career aspirations.

#### Learn

Although it is not required for students to have had real-world experience in order to take and pass the exam, ESB certification requires key conceptual knowledge of entrepreneurial and small business principles, usually offered in an introductory high school business class.

The recommended textbook for the ESB certification is:

Entrepreneurship: Owning Your Future, High School Version, 12th Edition

By Network for Teaching Entrepreneurship (NFTE) Published by Pearson Copyright © 2016 Published Date: Jan 21, 2016

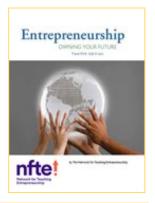

### **Practice**

**Step 2:** Review the <u>GMetrix Teacher Getting Started Guide</u> to register and access GMetrix practice exams for ESB.

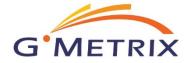

## Certify

**Step 3:** Administer ESB exam as outlined in the <u>Console 8</u> <u>Teacher Getting Started Guide</u>.

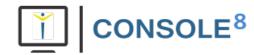

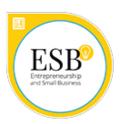

## What's Next?

If you need further clarification with the learning process or digital courseware, please contact <a href="CCI Learning Support">CCI Learning Support</a>.

If you are having technical issues with your software, please contact <u>GMetrix Support</u> or <u>Console 8 Support</u>.